### Exercice 1

Calculer le résultat des multiplications posées suivantes :

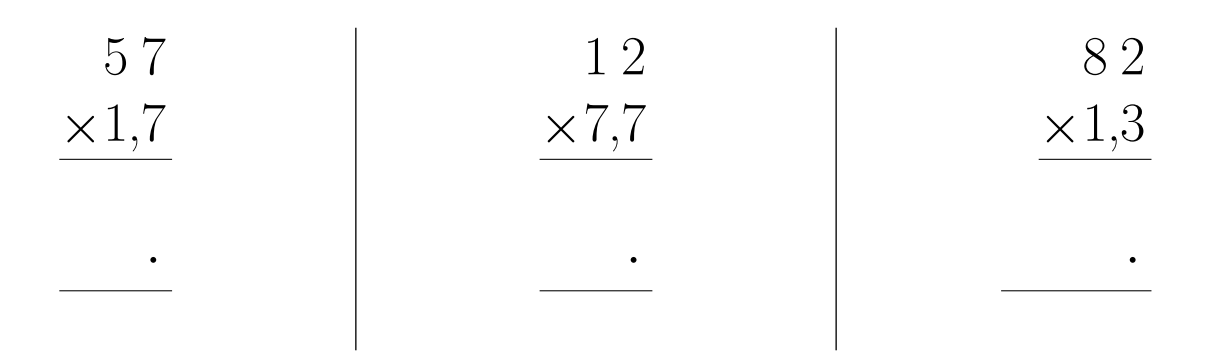

### Exercice 2

Calculer le résultat des multiplications posées suivantes :

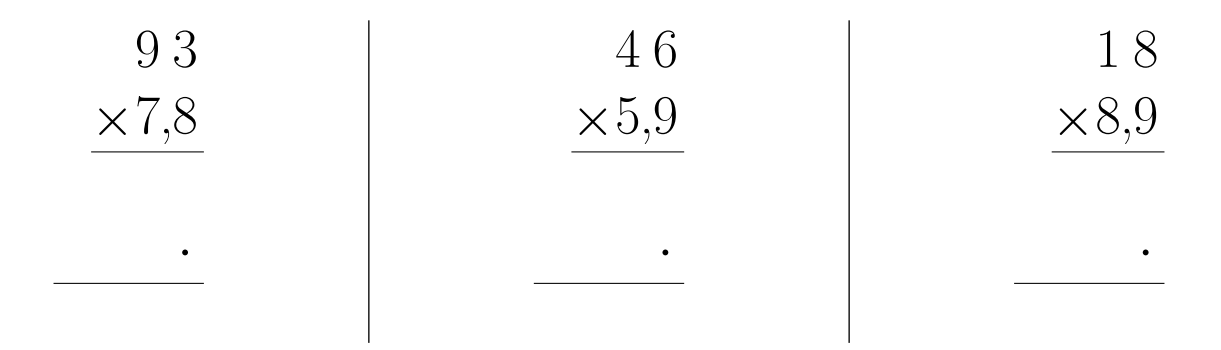

## Exercice 3

Calculer le résultat des multiplications posées suivantes :

9 7 5 3 9 7 × 9,7 × 4,6 × 6,5 8 7 3 · 2 1 2 · 5 8 2 · 

#### Exercice 4

Calculer le résultat des multiplications posées suivantes :

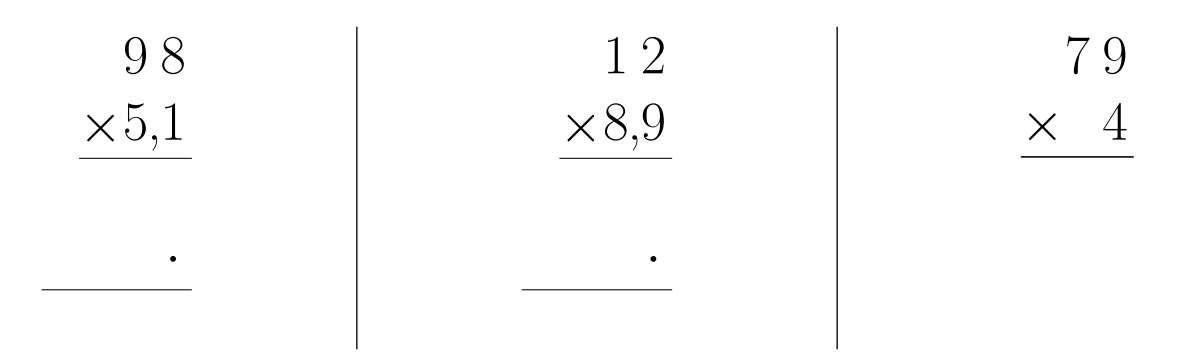

#### Exercice 5

Calculer le résultat des multiplications posées suivantes :

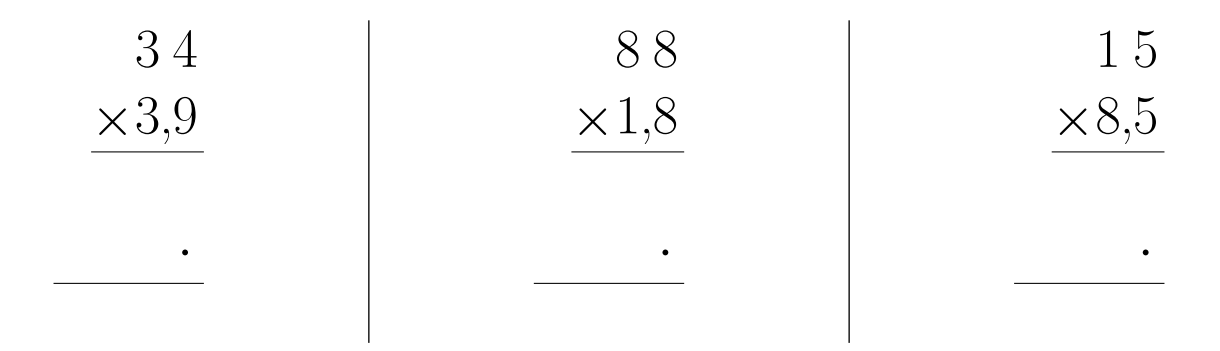

# <span id="page-1-0"></span>Exercice 6

Calculer le résultat des multiplications posées suivantes :

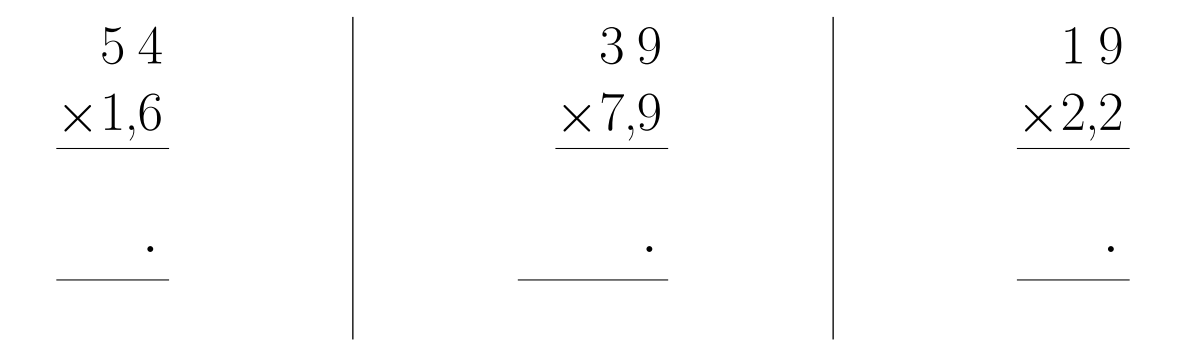